# <span id="page-0-0"></span>Package 'SingleCellMultiModal'

February 15, 2024

Type Package

Title Integrating Multi-modal Single Cell Experiment datasets

Version 1.15.0

Description SingleCellMultiModal is an ExperimentHub package that serves multiple datasets obtained from GEO and other sources and represents them as MultiAssayExperiment objects. We provide several multi-modal datasets including scNMT, 10X Multiome, seqFISH, CITEseq, SCoPE2, and others. The scope of the package is is to provide data for benchmarking and analysis.

License Artistic-2.0

# BugReports <https://github.com/waldronlab/SingleCellMultiModal/issues>

#### **Depends** R  $(>= 4.2.0)$ , MultiAssayExperiment

Imports AnnotationHub, BiocBaseUtils, BiocFileCache, ExperimentHub, graphics, HDF5Array, S4Vectors, SingleCellExperiment, SpatialExperiment, SummarizedExperiment, Matrix, methods, utils

Suggests BiocStyle, ggplot2, knitr, RaggedExperiment, rmarkdown, scater, scran, UpSetR, uwot

#### VignetteBuilder knitr

biocViews ExperimentData, SingleCellData, ReproducibleResearch, ExperimentHub, GEO

Encoding UTF-8

RoxygenNote 7.2.3

git\_url https://git.bioconductor.org/packages/SingleCellMultiModal

git\_branch devel

git\_last\_commit 461bbd8

git\_last\_commit\_date 2023-10-24

Repository Bioconductor 3.19

Date/Publication 2024-02-15

Author Marcel Ramos [aut, cre] (<<https://orcid.org/0000-0002-3242-0582>>), Ricard Argelaguet [aut], Al Abadi [ctb], Dario Righelli [aut], Christophe Vanderaa [ctb], Kelly Eckenrode [aut], Ludwig Geistlinger [aut], Levi Waldron [aut]

Maintainer Marcel Ramos <marcel.ramos@roswellpark.org>

# **Contents**

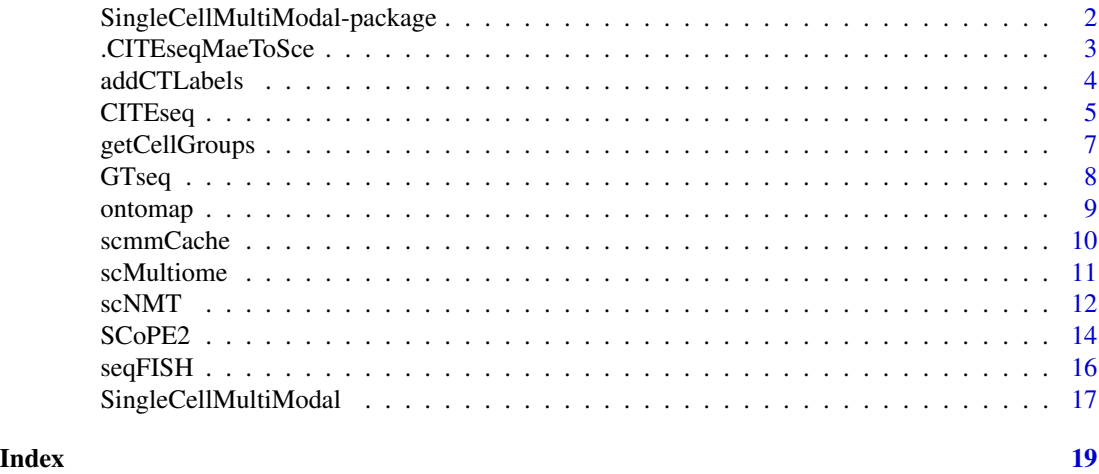

SingleCellMultiModal-package

*SingleCellMultiModal-package*

# Description

The SingleCellMultiModal package provides a convenient and user-friendly representation of multimodal data from project such as 'scNMT' for mouse gastrulation.

#### Author(s)

Maintainer: Marcel Ramos <marcel.ramos@roswellpark.org> [\(ORCID\)](https://orcid.org/0000-0002-3242-0582)

Authors:

- Ricard Argelaguet <ricard@ebi.ac.uk>
- Dario Righelli <dario.righelli@gmail.com>
- Kelly Eckenrode <kelly.eckenrode@sph.cuny.edu>
- Ludwig Geistlinger <ludwig\_geistlinger@hms.harvard.edu>

<span id="page-1-0"></span>

# <span id="page-2-0"></span>.CITEseqMaeToSce 3

• Levi Waldron <lwaldron.research@gmail.com>

Other contributors:

- Al Abadi [contributor]
- Christophe Vanderaa <christophe.vanderaa@uclouvain.be> [contributor]

# See Also

Useful links:

• Report bugs at <https://github.com/waldronlab/SingleCellMultiModal/issues>

# Examples

help(package = "SingleCellMultiModal")

.CITEseqMaeToSce *CITEseqMaeToSce*

#### Description

converts a 'MultiAssayExperiment' object with CITEseq data into a 'SingleCellExperiment' object to be used with already known methods and packages in literature.

Note that for creating a 'SingleCellExperiment' object the following function subsets all the assays present in the 'MultiAssayExperiment' with only the common cells across all the modalities. This could result in a not complete object.

#### Usage

```
.CITEseqMaeToSce(mae)
```
#### Arguments

mae a MultiAssayExperiment object with scRNA and/or scADT and/or scHTO named experiments.

#### Value

a SingleCellExperiment object as widely with scRNA data as counts and scADT, scHTO data as altExps. If only one modality is present, it has returned as main assay of the SCE.

<span id="page-3-0"></span>addCTLabels *addCTLabels*

# Description

addCTLabels

# Usage

```
addCTLabels(
 cd,
 out,
 outname,
 ct,
 mkrcol = "markers",
 ctcol = "celltype",
 overwrite = FALSE,
 verbose = TRUE
)
```
# Arguments

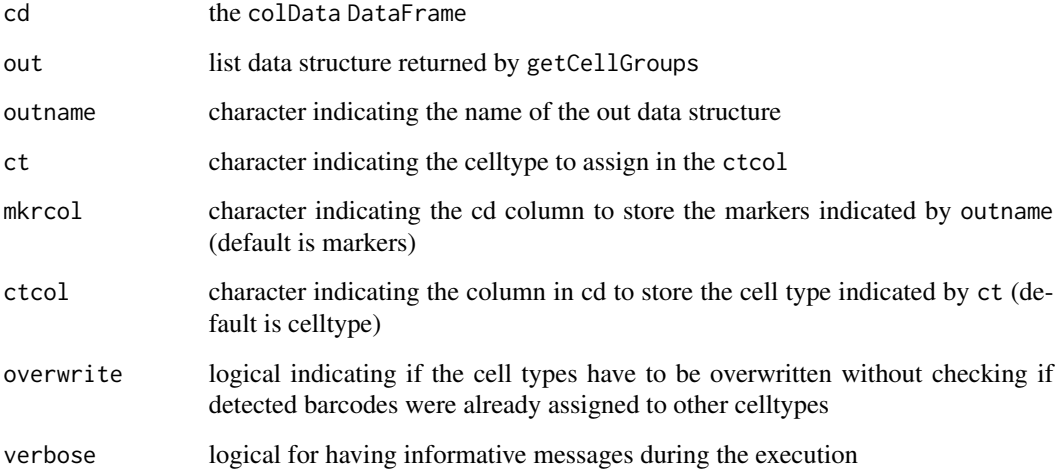

# Value

an updated version of the cd DataFrame

<span id="page-4-0"></span>CITEseq *CITEseq*

#### Description

function assembles data on-the-fly from 'ExperimentHub' to provide a [MultiAssayExperiment](#page-0-0) container. Actually the 'dataType' argument provides access to the available datasets associated to the package.

# Usage

```
CITEseq(
 DataType = c("cord_blood", "peripheral_blood"),
 modes = "*",version = "1.0.0",
 dry.run = TRUE,filtered = FALSE,
 verbose = TRUE,
 DataClass = c("MultiAssayExperiment", "SingleCellExperiment"),
  ...
)
```
#### Arguments

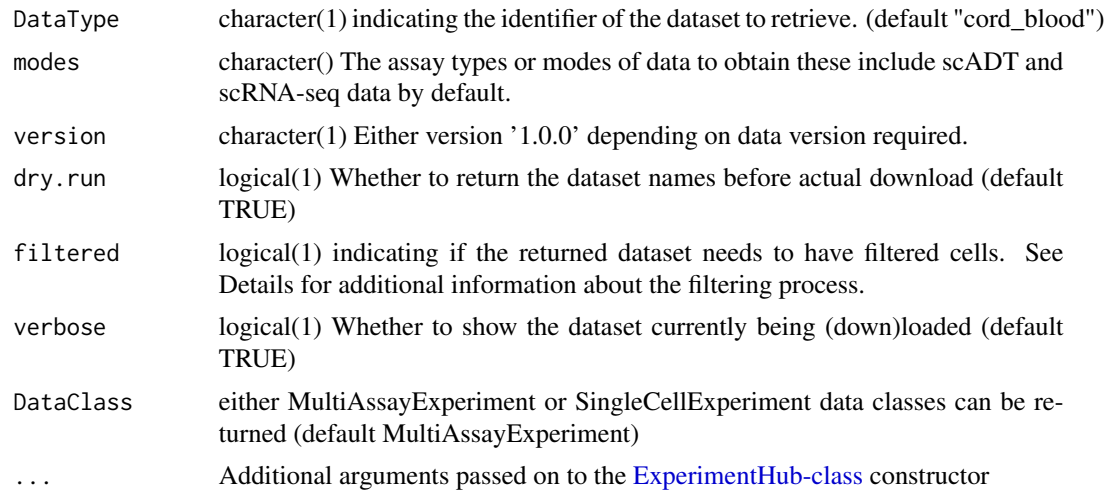

# Details

CITEseq data are a combination of single cell transcriptomics and about a hundread of cell surface proteins.

Available datasets are:

• cord\_blood: a dataset of single cells of cord blood as provided in Stoeckius et al. (2017).

- <span id="page-5-0"></span>– scRNA\_Counts - Stoeckius scRNA-seq gene count matrix
- scADT Stoeckius antibody-derived tags (ADT) data
- peripheral blood: a dataset of single cells of peripheral blood as provided in Mimitou et al. (2019). We provide two different conditions controls (CTRL) and Cutaneous T-cell Limphoma (CTCL). Just build appropriate modes regex for subselecting the dataset modes.
	- scRNA Mimitou scRNA-seq gene count matrix
	- scADT Mimitou antibody-derived tags (ADT) data
	- scHTO Mimitou Hashtag Oligo (HTO) data
	- TCRab Mimitou T-cell Receptors (TCR) alpha and beta available through the object metadata.
	- TCRgd Mimitou T-cell Receptors (TCR) gamma and delta available through the object metadata.

If 'filtered' parameter is 'FALSE' (default), the 'colData' of the returned object contains multiple columns of 'logicals' indicating the cells to be discarded. In case 'filtered' is 'TRUE', the 'discard' column is used to filer the cells. Column 'adt.discard' indicates the cells to be discarded computed on the ADT assay. Column 'mito.discard' indicates the cells to be discarded computed on the RNA assay and mitocondrial genes. Column 'discard' combines the previous columns with an 'OR' operator. Note that for the 'peripheral\_blood' dataset these three columns are computed and returned separately for the 'CTCL' and 'CTRL' conditions. In this case the additional 'discard' column combines the 'discard.CTCL' and 'discard.CTRL' columns with an 'OR' operator. Cell filtering has been computed for 'cord\_blood' and 'peripheral\_blood' datasets following section 12.3 of the Advanced Single-Cell Analysis with Bioconductor book. Executed code can be retrieved in the CITEseq\_filtering.R script of this package.

#### Value

A single cell multi-modal [MultiAssayExperiment](#page-0-0) or informative 'data.frame' when 'dry.run' is 'TRUE'. When 'DataClass' is 'SingleCellExperiment' an object of this class is returned with an RNA assay as main experiment and other assay(s) as 'AltExp(s)'.

#### Author(s)

Dario Righelli

#### References

Stoeckius et al. (2017), Mimitou et al. (2019)

#### Examples

```
mae <- CITEseq(DataType="cord_blood", dry.run=FALSE)
experiments(mae)
```
#### <span id="page-6-0"></span>**Description**

Shows the cells/barcodes in two different plots (scatter and density) divinding the space in four quadrant indicated by the two thresholds given as input parameters. The x/y-axis represent respectively the two ADTs given as input. It returns a list of one element for each quadrant, each with barcodes and percentage (see Value section for details).

#### Usage

```
getCellGroups(mat, adt1 = "CD19", adt2 = "CD3", th1 = 0.2, th2 = 0)
```
#### Arguments

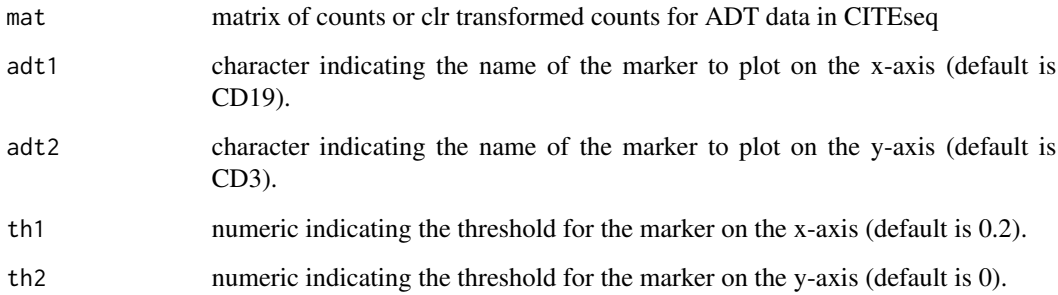

# Details

helps to do manual gating for cell type indentification with CITEseq or similar data, providing cell markers. Once identified two interesting markers for a cell type, the user has to play with the thresholds to identify the cell populations specified by an uptake  $(+)$  o downtake  $(-)$  of the couple of markers (ADTs) previously selected.

#### Value

a list of four different element, each one indicating the quarter where the thresholds divide the plotting space, in eucledian order I, II, III, IV quadrant, indicating respectively +/+, +/-, -/+, -/ combinations for the couples of selected ADTs. Each element of the list contains two objects, one with the list of detected barcodes and one indicating the percentage of barcodes falling into that quadrant. .

<span id="page-7-0"></span>

# Description

GTseq assembles data on-the-fly from ExperimentHub to provide a [MultiAssayExperiment](#page-0-0) container. The DataType argument provides access to the mouse\_embryo\_8\_cell dataset as obtained from Macaulay et al. (2015). Protocol information for this dataset is available from Macaulay et al. (2016). See references.

# Usage

```
GTseq(
 DataType = "mouse_embryo_8_cell",
 modes = "*",
 version = "1.0.0",dry.run = TRUE,verbose = TRUE,
  ...
)
```
# Arguments

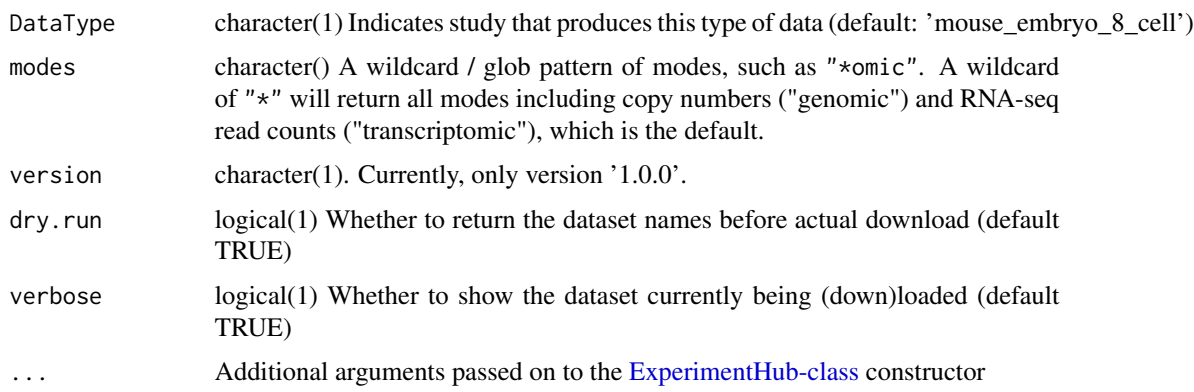

#### Details

G&T-seq is a combination of Picoplex amplified gDNA sequencing (genome) and SMARTSeq2 amplified cDNA sequencing (transcriptome) of the same cell. For more information, see Macaulay et al. (2015).

- mouse\_embryo\_8\_cell: this dataset was filtered for bad cells as specified in Macaulay et al. (2015).
	- genomic integer copy numbers as detected from scDNA-seq
	- transcriptomic raw read counts as quantified from scRNA-seq

#### <span id="page-8-0"></span>ontomap and the set of the set of the set of the set of the set of the set of the set of the set of the set of the set of the set of the set of the set of the set of the set of the set of the set of the set of the set of t

# Value

A single cell multi-modal [MultiAssayExperiment](#page-0-0) or informative data.frame when dry.run is **TRUE** 

## metadata

The MultiAssayExperiment metadata includes the original function call that saves the function call and the data version requested.

# Source

<https://www.ebi.ac.uk/ena/browser/view/PRJEB9051>

#### References

Macaulay et al. (2015) G&T-seq: parallel sequencing of single-cell genomes and transcriptomes. Nat Methods, 12:519–22.

Macaulay et al. (2016) Separation and parallel sequencing of the genomes and transcriptomes of single cells using G&T-seq. Nat Protoc, 11:2081–103.

# See Also

SingleCellMultiModal-package

#### Examples

GTseq()

ontomap *Obtain a map of cell types for each dataset*

#### Description

The 'ontomap' function provides a mapping of all the cell names across the all the data sets or for a specified data set.

#### Usage

```
ontomap(dataset = c("scNMT", "scMultiome", "SCoPE2", "CITEseq", "seqFISH"))
```
#### Arguments

dataset 'character()' One of the existing functions within the package. If missing, a map of all cell types in each function will be provided.

# Details

Note that 'CITEseq' does not have any cell annotations; therefore, no entries are present in the 'ontomap'.

# Value

A 'data.frame' of metadata with cell types and ontologies

# Examples

```
ontomap(dataset = "scNMT")
```
scmmCache *Manage cache / download directories for study data*

# Description

Managing data downloads is important to save disk space and re-downloading data files. This can be done effortlessly via the integrated BiocFileCache system.

#### Usage

```
scmmCache(...)
setCache(
 directory = tools::R_user_dir("SingleCellMultiModal", "cache"),
 verbose = TRUE,
 ask = interactive()
)
```
removeCache(accession)

#### Arguments

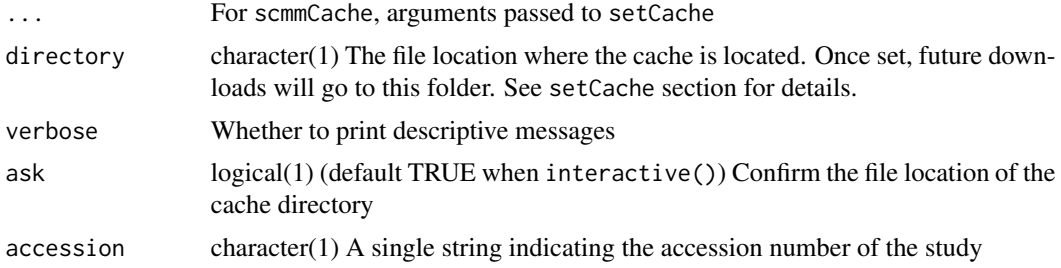

#### Value

The directory / option of the cache location

<span id="page-9-0"></span>

#### <span id="page-10-0"></span>scMultiome and the set of the set of the set of the set of the set of the set of the set of the set of the set of the set of the set of the set of the set of the set of the set of the set of the set of the set of the set o

#### scmmCache

Get the directory location of the cache. It will prompt the user to create a cache if not already created. A specific directory can be used via setCache.

#### setCache

Specify the directory location of the data cache. By default, it will go into the user's home and pack-age name directory as given by [R\\_user\\_dir](#page-0-0) (default: varies by system e.g., for Linux: '\$HOME/.cache/R/SingleCellMultiMod

# removeCache

Some files may become corrupt when downloading, this function allows the user to delete the tarball associated with a study number in the cache.

#### Examples

```
getOption("scmmCache")
scmmCache()
```
scMultiome *Single-cell Multiome ATAC + Gene Expression*

#### Description

10x Genomics Multiome technology enables simultaneous profiling of the transcriptome (using 3' gene expression) and epigenome (using ATAC-seq) from single cells to deepen our understanding of how genes are expressed and regulated across different cell types. Data prepared by Ricard Argelaguet.

#### Usage

```
scMultiome(
 DataType = "pbmc_10x",
 modes = "*",
  version = "1.0.0",format = c("MTX", "HDF5"),dry.run = TRUE,verbose = TRUE,
  ...
)
```
#### <span id="page-11-0"></span>Arguments

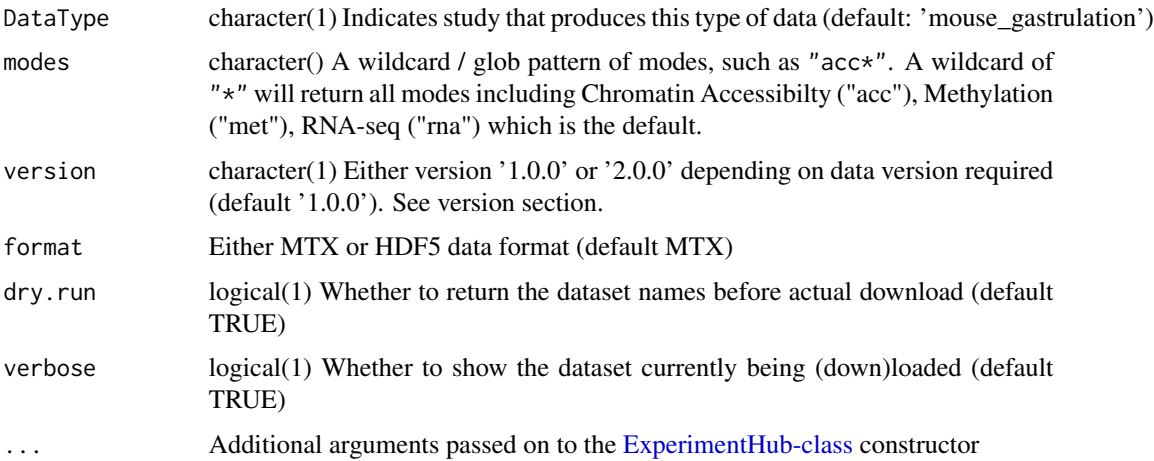

# Details

Users are able to choose from either an MTX or HDF5 file format as the internal data representation. The MTX (Matrix Market) format allows users to load a sparse dgCMatrix representation. Choosing HDF5 gives users a sparse HDF5Array class object.

pbmc\_10x:

10K Peripheral Blood Mononuclear Cells provided by [10x Genomics website](https://support.10xgenomics.com/single-cell-multiome-atac-gex/datasets) Cell quality control filters are available in the object colData together with the celltype annotation labels.

#### Value

A 10X PBMC MultiAssayExperiment object

#### Examples

scMultiome(DataType = "pbmc\_10x", modes = "\*", dry.run = TRUE)

scNMT *Single-cell Nucleosome, Methylation and Transcription sequencing*

#### Description

scNMT assembles data on-the-fly from ExperimentHub to provide a [MultiAssayExperiment](#page-0-0) container. The DataType argument provides access to the mouse\_gastrulation dataset as obtained from Argelaguet et al. (2019; DOI: 10.1038/s41586-019-1825-8). Pre-processing code can be seen at [https://github.com/rargelaguet/scnmt\\_gastrulation](https://github.com/rargelaguet/scnmt_gastrulation). Protocol information for this dataset is available at Clark et al. (2018). See the vignette for the full citation.

#### <span id="page-12-0"></span> $scNMT$  13

# Usage

```
scNMT(
  DataType = "mouse_gastrulation",
  modes = "*",version = "1.0.0",dry.run = TRUE,
  verbose = TRUE,
  ...
)
```
#### Arguments

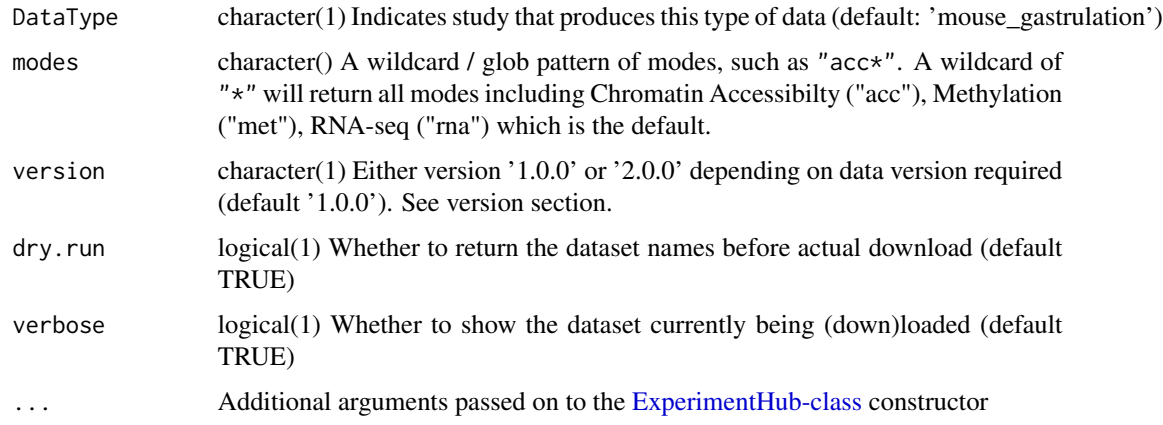

# Details

scNMT is a combination of RNA-seq (transcriptome) and an adaptation of Nucleosome Occupancy and Methylation sequencing (NOMe-seq, the methylome and chromatin accessibility) technologies. For more information, see Reik et al. (2018) DOI: 10.1038/s41467-018-03149-4

- mouse\_gastrulation: this dataset provides cell quality control filters in the object colData starting from version 2.0.0. Additionally, cell types annotations are provided through the lineage colData column.
	- rna RNA-seq
	- acc\_ chromatin accessibility met\_ DNA methylation
		- \* cgi CpG islands
		- \* CTCF footprints of CTCF binding
		- \* DHS DNase Hypersensitive Sites
		- \* genebody gene bodies
		- \* p300 p300 binding sites
		- \* promoter gene promoters

Special thanks to Al J Abadi for preparing the published data in time for the 2020 BIRS Workshop, see the link here: urlhttps://github.com/BIRSBiointegration/Hackathon/tree/master/scNMT-seq

### Value

A single cell multi-modal [MultiAssayExperiment](#page-0-0) or informative data.frame when dry.run is **TRUE** 

#### versions

Version '1.0.0' of the scNMT mouse\_gastrulation dataset includes all of the above mentioned assay technologies with filtering of cells based on quality control metrics. Version '2.0.0' contains all of the cells without the QC filter and does not contain CTCF binding footprints or p300 binding sites.

#### metadata

The MultiAssayExperiment metadata includes the original function call that saves the function call and the data version requested.

#### Source

[http://ftp.ebi.ac.uk/pub/databases/scnmt\\_gastrulation/](http://ftp.ebi.ac.uk/pub/databases/scnmt_gastrulation/)

# References

Argelaguet et al. (2019)

#### See Also

SingleCellMultiModal-package

#### Examples

```
scNMT(DataType = "mouse_gastrulation", modes = "*",
   version = "1.0.0", dry.run = TRUE)
```
SCoPE2 *Single-cell RNA sequencing and proteomics*

# Description

SCoPE2 assembles data on-the-fly from ExperimentHub to provide a [MultiAssayExperiment](#page-0-0) container. The DataType argument provides access to the SCoPE2 dataset as provided by Specht et al. (2020; DOI: http://dx.doi.org/10.1101/665307). The article provides more information about the data acquisition and pre-processing.

<span id="page-13-0"></span>

#### <span id="page-14-0"></span> $SCoPE2$  15

# Usage

```
SCoPE2(
  DataType = "macrophage_differentiation",
  modes = "*",
  version = "1.0.0",dry.run = TRUE,
  verbose = TRUE,
  ...
)
```
#### Arguments

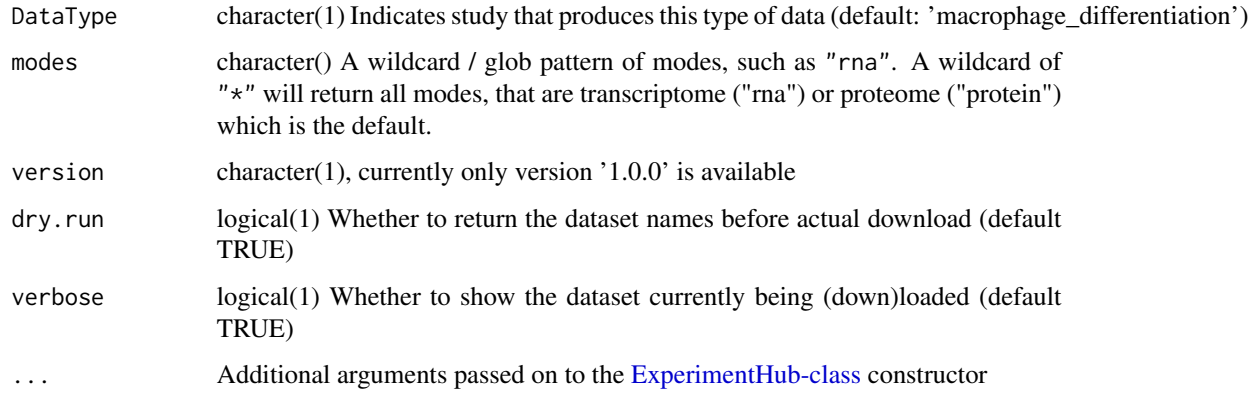

# Details

The SCoPE2 study combines scRNA-seq (transcriptome) and single-cell proteomics.

- macrophage\_differentiation: the cells are monocytes that undergo macrophage differentiation. No annotation is available for the transcriptome data, but batch and cell type annotations are available for the proteomics data in the celltype colData column. The transcriptomics and proteomics data were not measured from the same cells but from a distinct set of cell cultures. This dataset provides already filtered bad quality cells.
	- scRNAseq1 single-cell transcriptome (batch 1)
	- scRNAseq2 single-cell transcriptome (batch 2)
	- scp single-cell proteomics

# Value

A single cell multi-modal [MultiAssayExperiment](#page-0-0) or informative data.frame when dry.run is TRUE

#### Source

All files are linked from the slavovlab website <https://scope2.slavovlab.net/docs/data>

#### <span id="page-15-0"></span>References

Specht, Harrison, Edward Emmott, Aleksandra A. Petelski, R. Gray Huffman, David H. Perlman, Marco Serra, Peter Kharchenko, Antonius Koller, and Nikolai Slavov. 2020. "Single-Cell Proteomic and Transcriptomic Analysis of Macrophage Heterogeneity." bioRxiv. https://doi.org/10.1101/665307.

# See Also

SingleCellMultiModal-package

#### Examples

```
SCoPE2(DataType = "macrophage_differentiation",
      modes = "*",version = "1.0.0",dry.run = TRUE)
```
seqFISH *Single-cell spatial + Gene Expression*

# Description

seqFISH function assembles data on-the-fly from 'ExperimentHub' to provide a [MultiAssayEx](#page-0-0)[periment](#page-0-0) container. Actually the 'DataType' argument provides access to the available datasets associated to the package.

# Usage

```
seqFISH(
  DataType = "mouse_visual_cortex",
 modes = "*",
  version,
  dry.run = TRUE,
  verbose = TRUE,
  ...
\mathcal{L}
```
#### Arguments

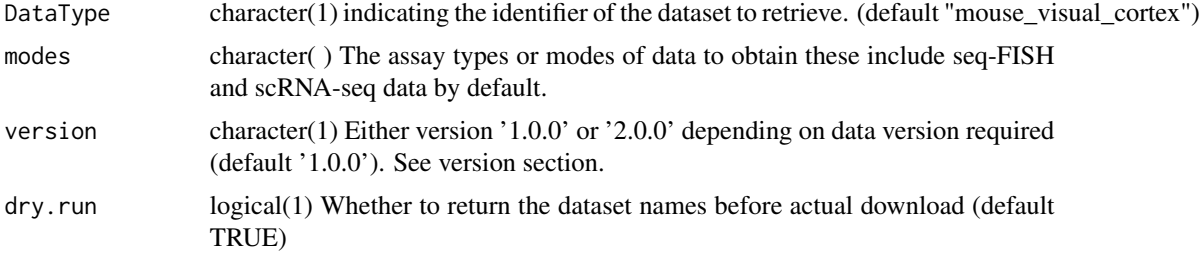

<span id="page-16-0"></span>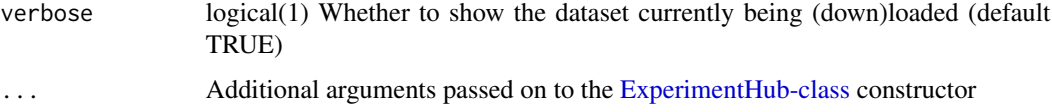

#### Details

seq FISH data are a combination of single cell spatial coordinates and transcriptomics for a few hundreds of genes. seq-FISH data can be combined for example with scRNA-seq data to unveil multiple aspects of cellular behaviour based on their spatial organization and transcription.

Available datasets are:

- mouse\_visual\_cortex: combination of seq-FISH data as obtained from Zhu et al. (2018) and scRNA-seq data as obtained from Tasic et al. (2016), Version 1.0.0 returns the full scRNA-seq data matrix, while version 2.0.0 returns the processed and subsetted scRNA-seq data matrix (produced for the Mathematical Frameworks for Integrative Analysis of Emerging Biological Data Types 2020 Workshop) The returned seqFISH data are always the processed ones for the same workshop. Additionally, cell types annotations are available in the 'colData' through the 'class' column in the seqFISH 'assay'.
	- scRNA\_Counts Tasic scRNA-seq gene count matrix
	- scRNA\_Labels Tasic scRNA-seq cell labels
	- seqFISH\_Coordinates Zhu seq-FISH spatial coordinates
	- seqFISH\_Counts Zhu seq-FISH gene counts matrix
	- seqFISH\_Labels Zhu seq-FISH cell labels

#### Value

A [MultiAssayExperiment](#page-0-0) of seq-FISH data

#### Author(s)

Dario Righelli <dario.righelli <at> gmail.com>

#### Examples

```
seqFISH(DataType = "mouse_visual_cortex", modes = "*", version = "2.0.0",
   dry.run = TRUE)
```
SingleCellMultiModal *Combining Modalities into one MultiAssayExperiment*

#### **Description**

Combine multiple single cell modalities into one using the input of the individual functions.

# Usage

```
SingleCellMultiModal(
  DataTypes,
  modes = "*",
  versions = "1.0.0",
  dry.run = TRUE,
  verbose = TRUE,
  ...
\mathcal{E}
```
#### Arguments

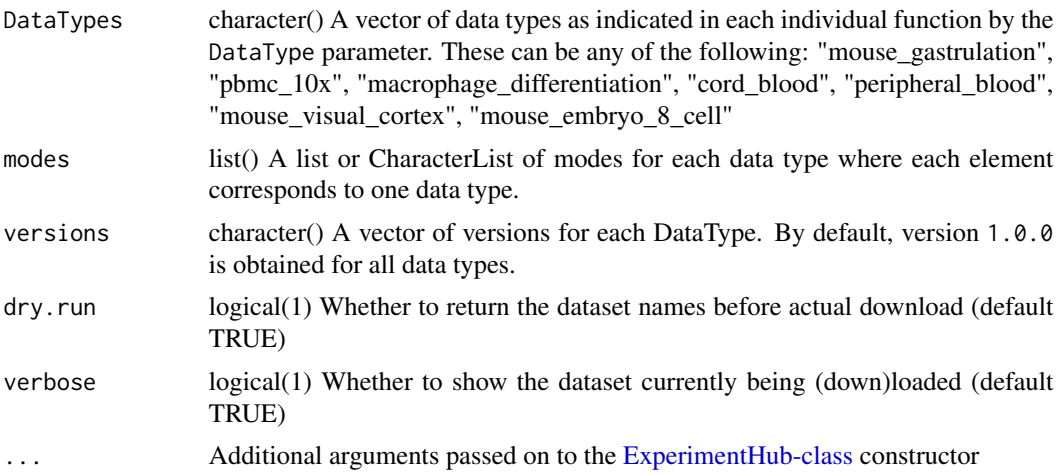

# Value

A multi-modality MultiAssayExperiment

### metadata

The metadata in the MultiAssayExperiment contains the original function call used to generate the object (labeled as call), a call\_map which provides traceability of technology functions to DataType prefixes, and lastly, R version information as version.

# Examples

```
SingleCellMultiModal(c("mouse_gastrulation", "pbmc_10x"),
   modes = list(c("acc*", "met*"), "rna"),version = c("2.0.0", "1.0.0"), dry.run = TRUE, verbose = TRUE
)
```
<span id="page-17-0"></span>

# <span id="page-18-0"></span>Index

∗ internal .CITEseqMaeToSce, [3](#page-2-0) .CITEseqMaeToSce, [3](#page-2-0) addCTLabels, [4](#page-3-0) CITEseq, [5](#page-4-0) ExperimentHub-class, *[5](#page-4-0)*, *[8](#page-7-0)*, *[12,](#page-11-0) [13](#page-12-0)*, *[15](#page-14-0)*, *[17,](#page-16-0) [18](#page-17-0)* getCellGroups, [7](#page-6-0) GTseq, [8](#page-7-0) MultiAssayExperiment, *[5,](#page-4-0) [6](#page-5-0)*, *[8,](#page-7-0) [9](#page-8-0)*, *[12](#page-11-0)*, *[14–](#page-13-0)[17](#page-16-0)* ontomap, [9](#page-8-0) R\_user\_dir, *[11](#page-10-0)* removeCache *(*scmmCache*)*, [10](#page-9-0) scmmCache, [10](#page-9-0) scMultiome, [11](#page-10-0) scNMT, [12](#page-11-0) SCoPE2, [14](#page-13-0) seqFISH, [16](#page-15-0) setCache *(*scmmCache*)*, [10](#page-9-0) SingleCellMultiModal, [17](#page-16-0) SingleCellMultiModal-package, [2](#page-1-0)